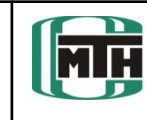

## Auslegung von Koppelgetrieben mit "Geogebra"

- •Lizenzkostenfreies Mathematik- und Geometrieprogramm
- •www.geogebra.org Download, Dokumentation, Foren
- •Basierend auf Java Unabhängigkeit vom Betriebssystem

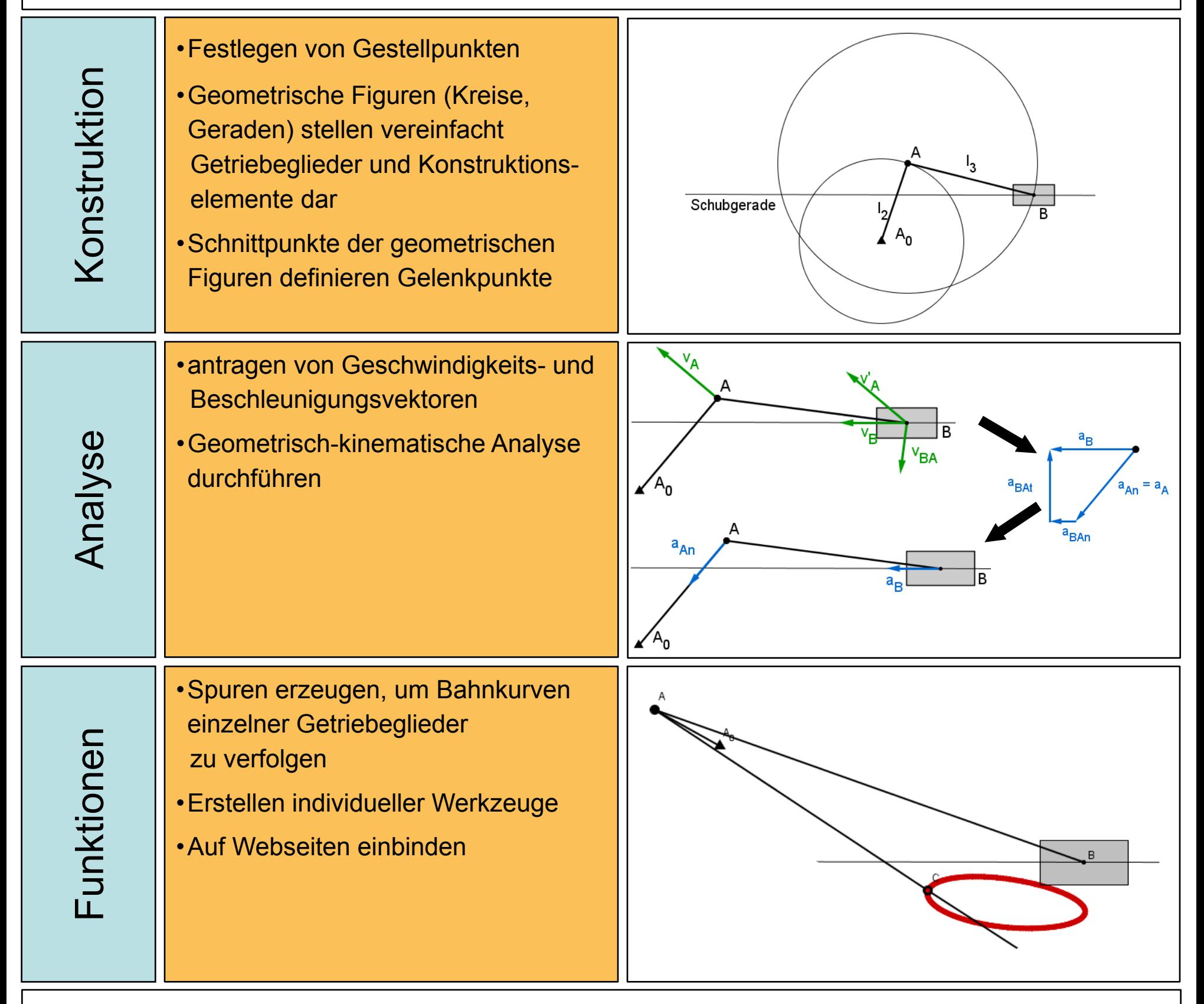

Durch die intuitive Bedienung und die Möglichkeit Koppelgetriebe in nur wenigen Arbeitsschritten zu erstellen und zu verändern, bietet sich "Geogebra" als Einstiegssoftware zur rechnergestützten Getriebeauslegung an. Selbst erstellte Werkzeuge kürzen den Konstruktions- und Analyseprozess zusätzlich ab und erweitern das Programm um individuelle Funktionen.